#### 2013-2014

### Chef D'œuvre M2 IM

Calibrage automatique de captures vidéo en caméra HD + Kinect ©

Mathieu Bérengère Tardy Benjamin Vilardell Alexandre

#### Revue de recette

Clients: Christophe Collet Alain Crouzil Equipe TCI

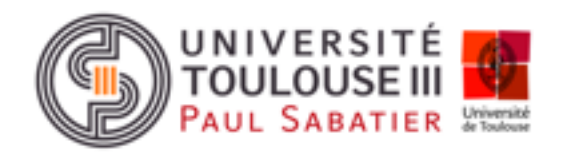

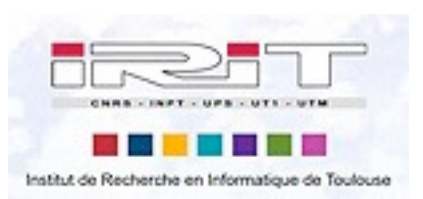

mardi 25 février 14

#### Plan

- Rappels
- Présentation du travail effectué
- Bilan

## Rappel des objectifs

- Un protocole d'acquistion
- Extraction des points caractéristiques
- Un programme de calibrage du système
- Un programme de reconstruction 3D
- Un programme d'affichage

➡Une chaîne de traitement fonctionnelle

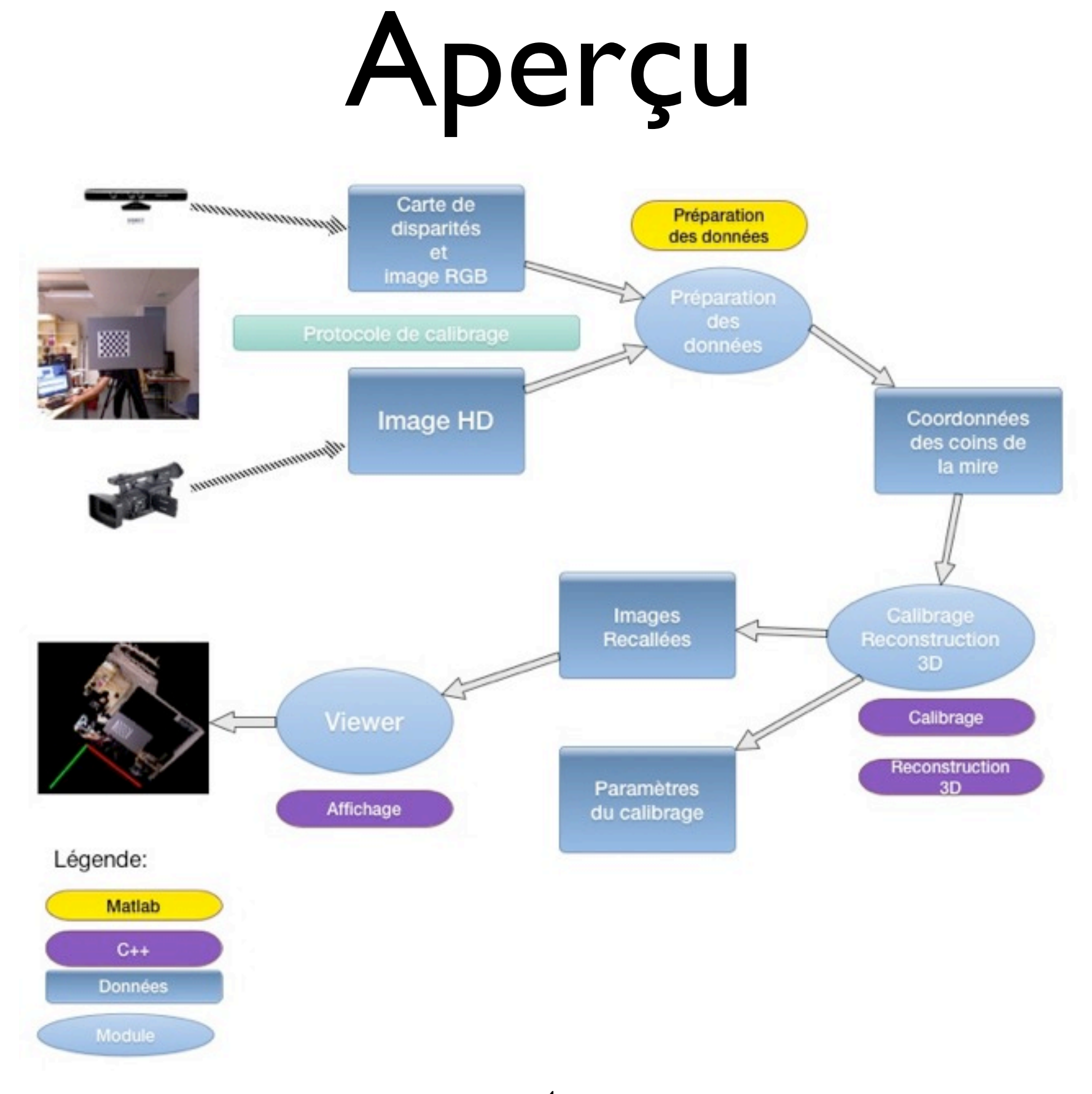

#### Système final

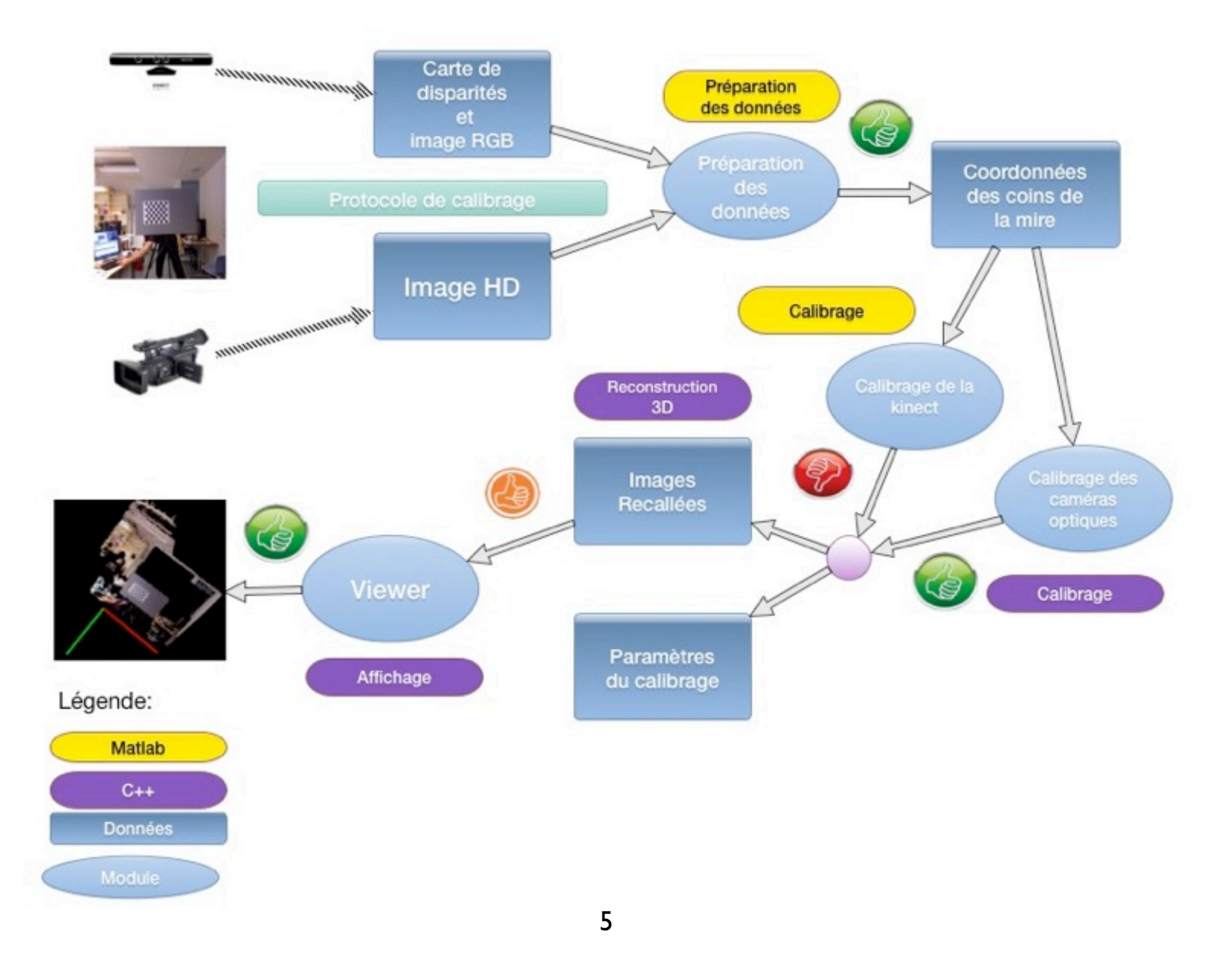

## Protocole d'acquisition

- Validé pendant la scéance d'acquisition
- Problème de récupération des données
- Aucun test de calibrage éffectué
- Mise à jour du protocole pour faciliter la constitution du jeu de données

## Protocole d'acquisition

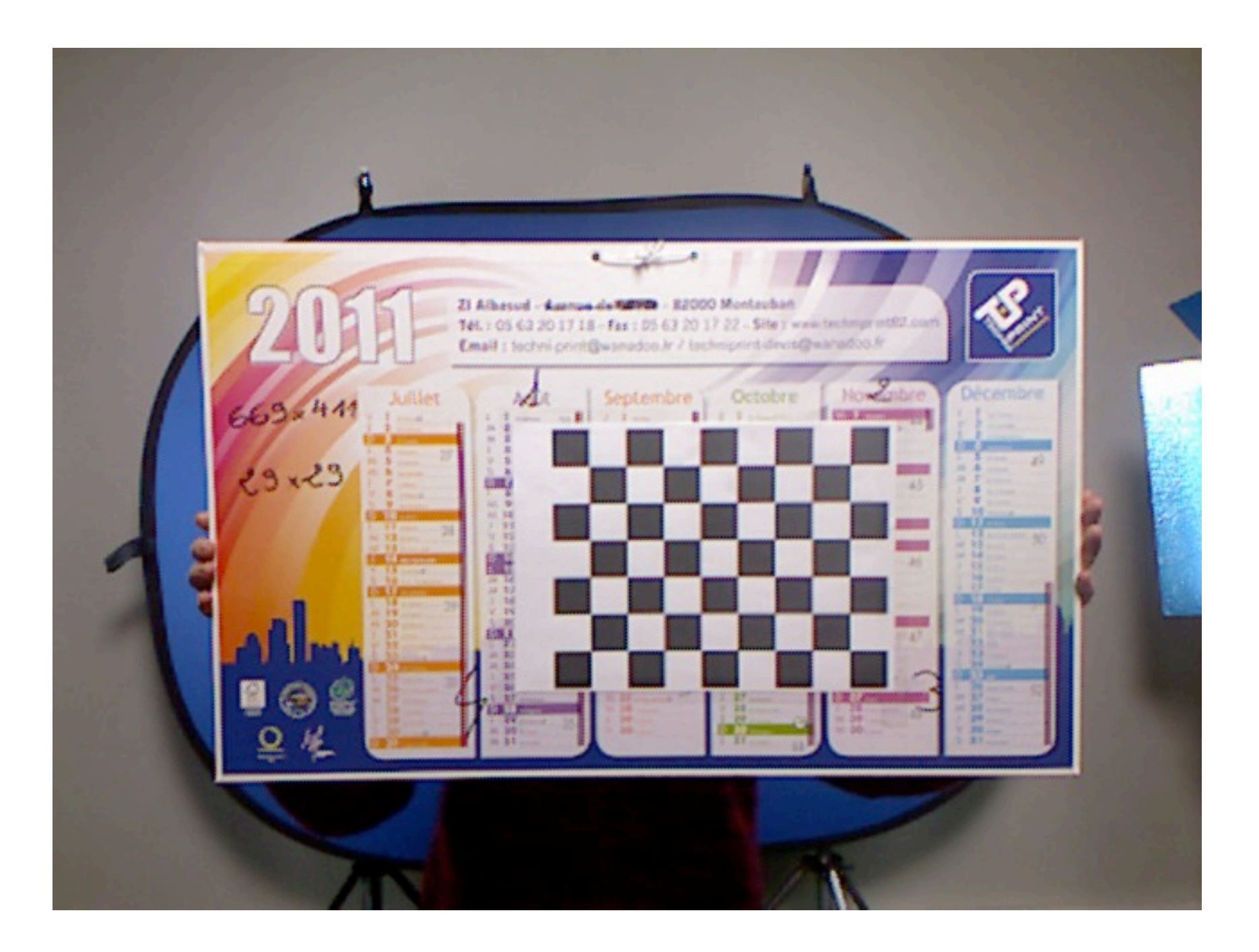

### Perspectives

- Faire un guide sous forme de vidéo
- Faire une application guide pour le positionnement de la mire
- Capturer les images directement

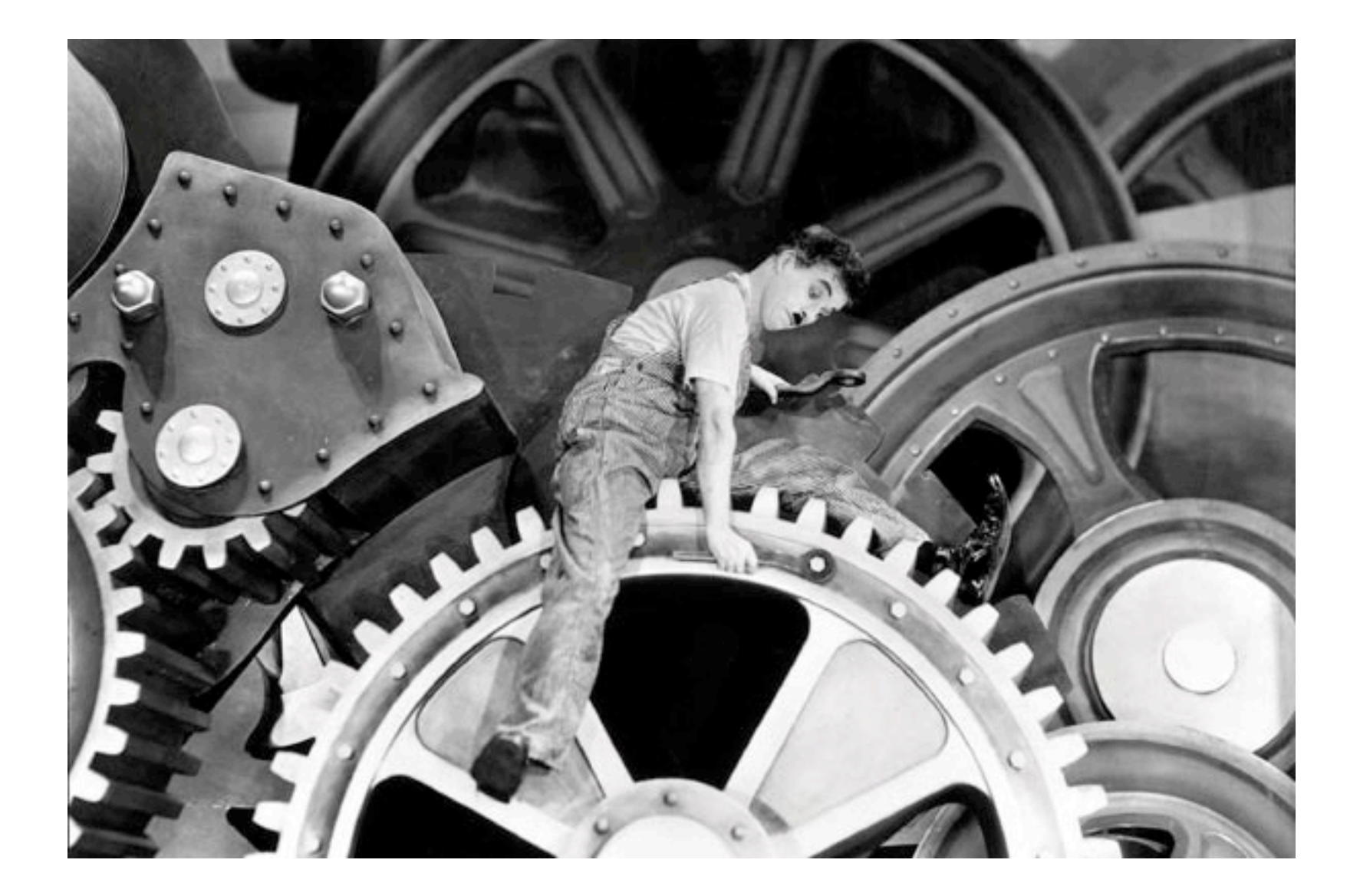

- Basé sur le code de D.Herrera
- Modifié pour s'adapter à notre application
- Programme matlab indépendant qui stocke les coordonnées des points dans un fichier xml

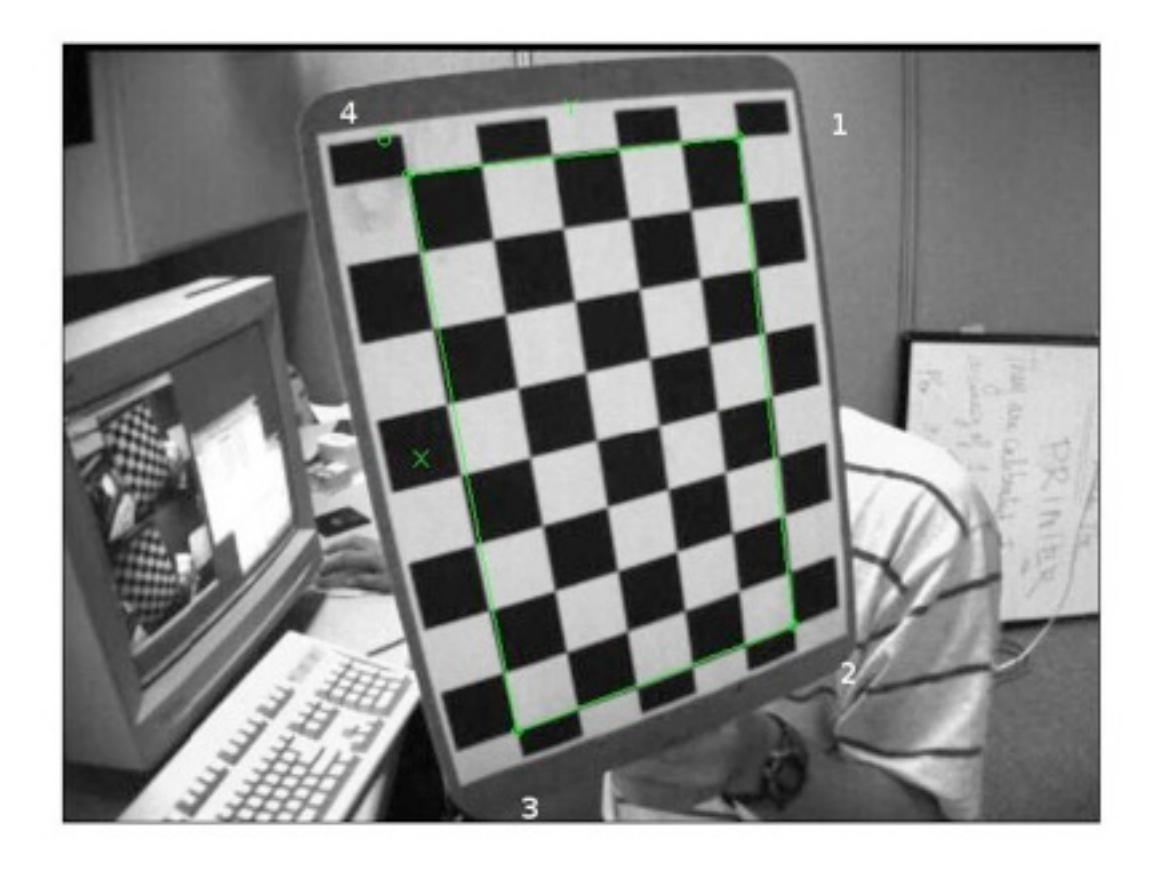

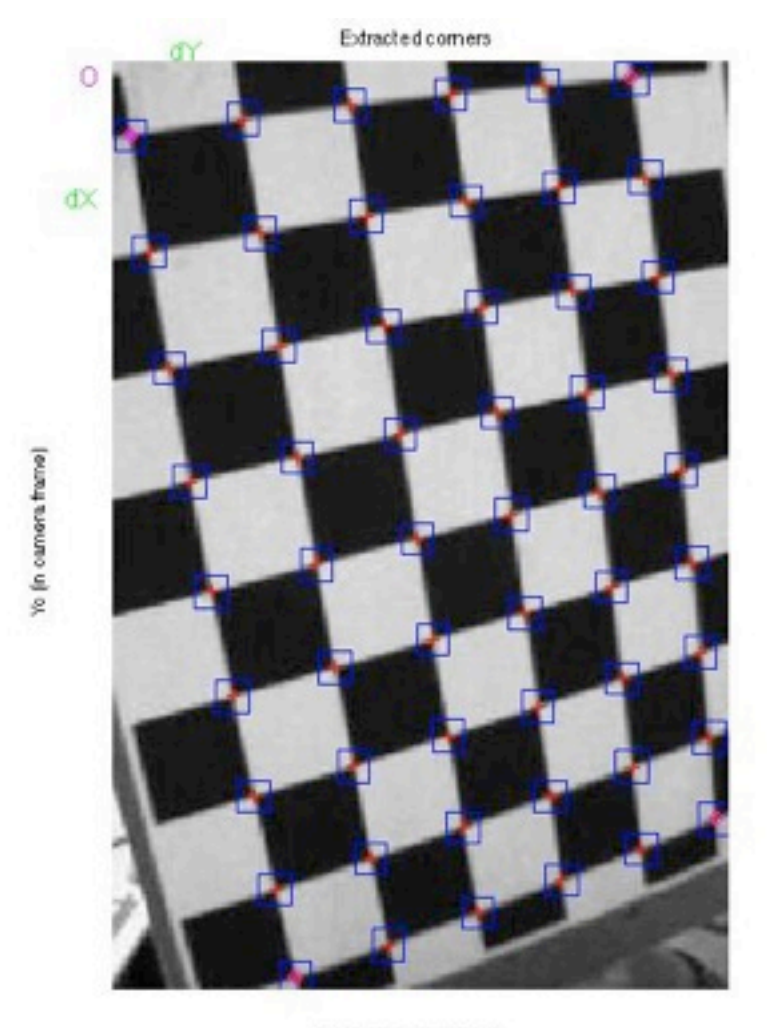

Xc (in camera frame)

Select comers of polygon enclosing plane points [left=add comer,ESC=remove comer,right=end]

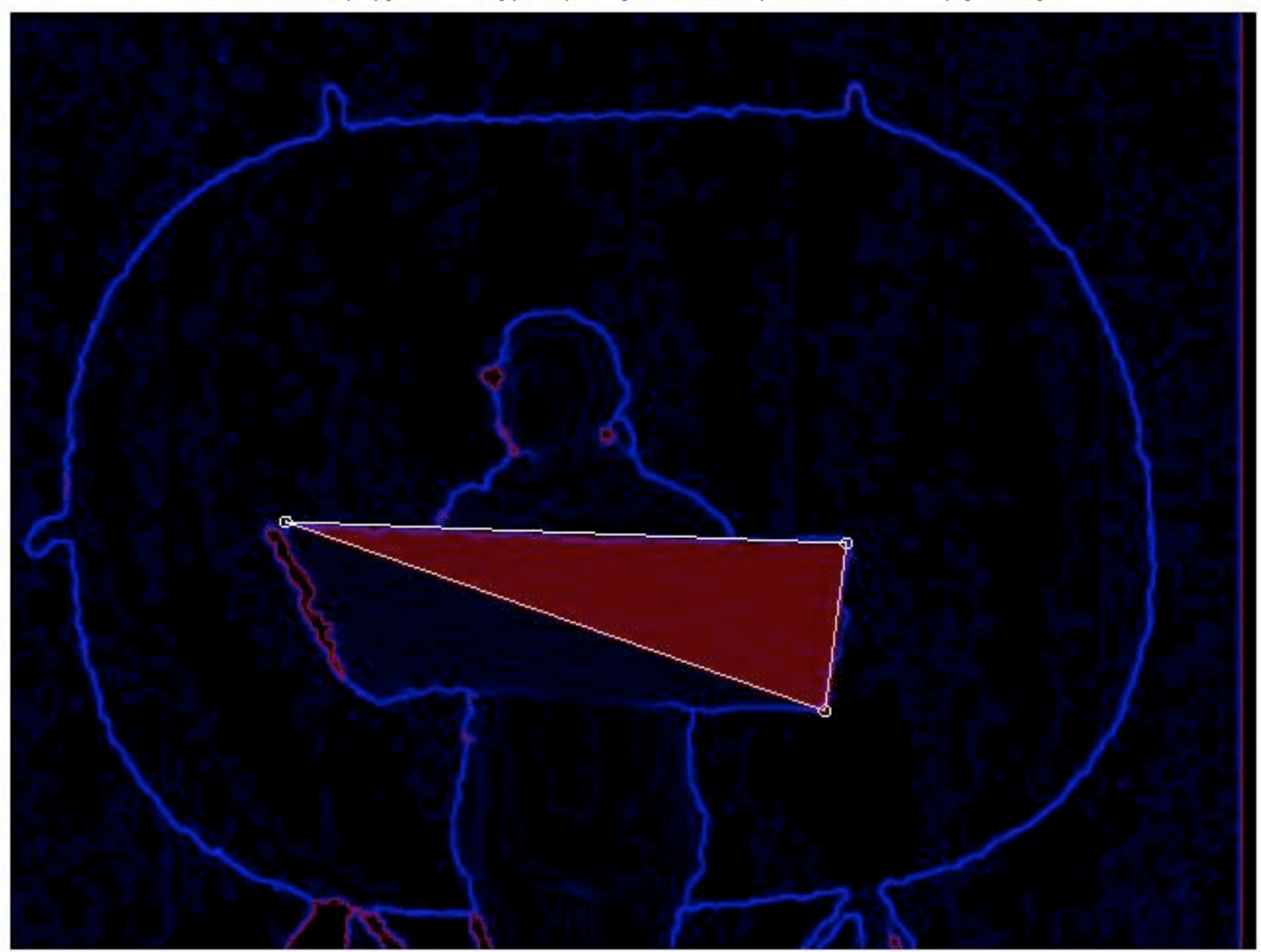

### Perspectives

- Implémenter une méthode de sélection automatique des points caractéristiques
- Conversion du programme Matlab en C++

### Calibrage

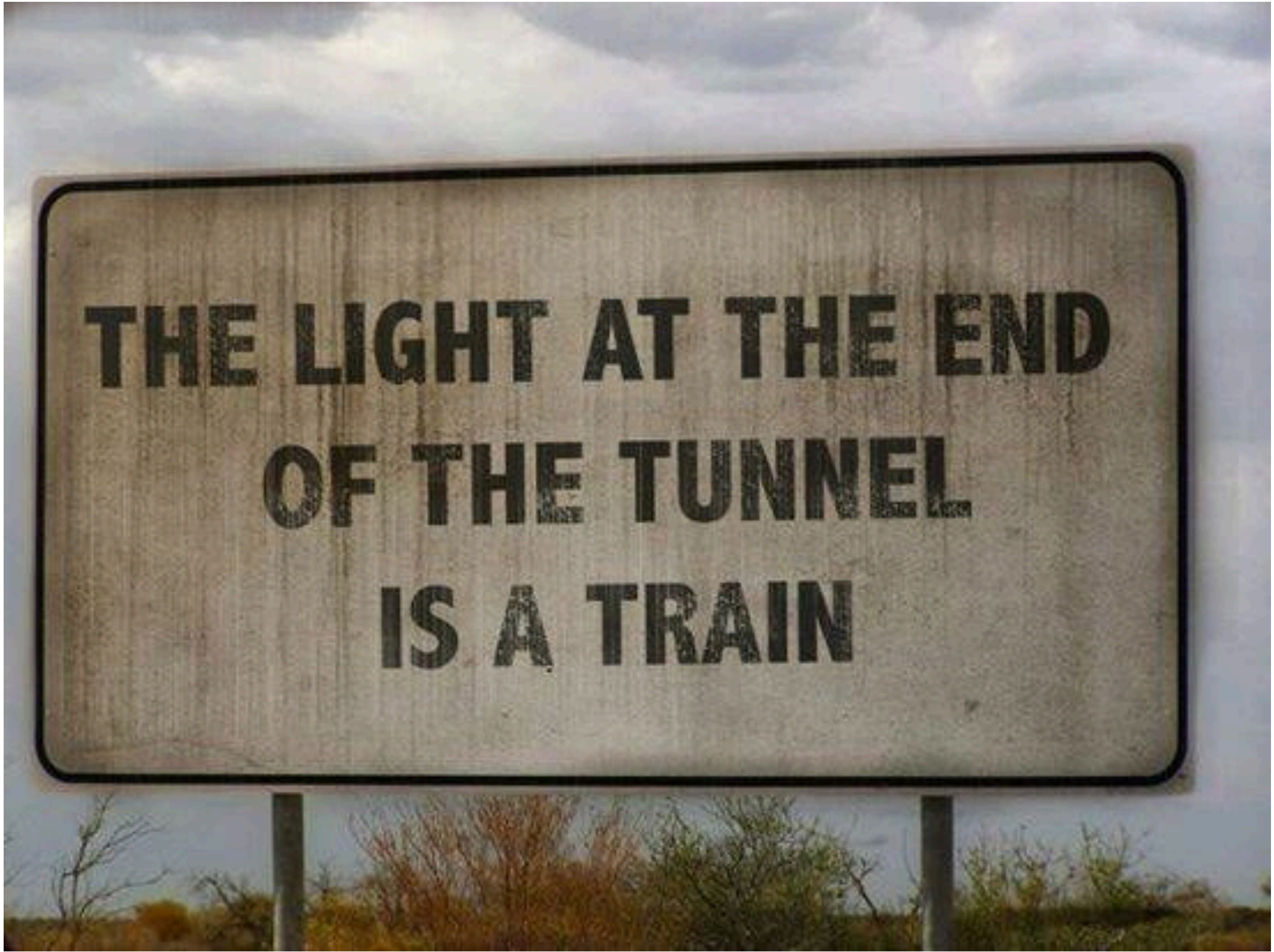

#### Objectifs initiaux

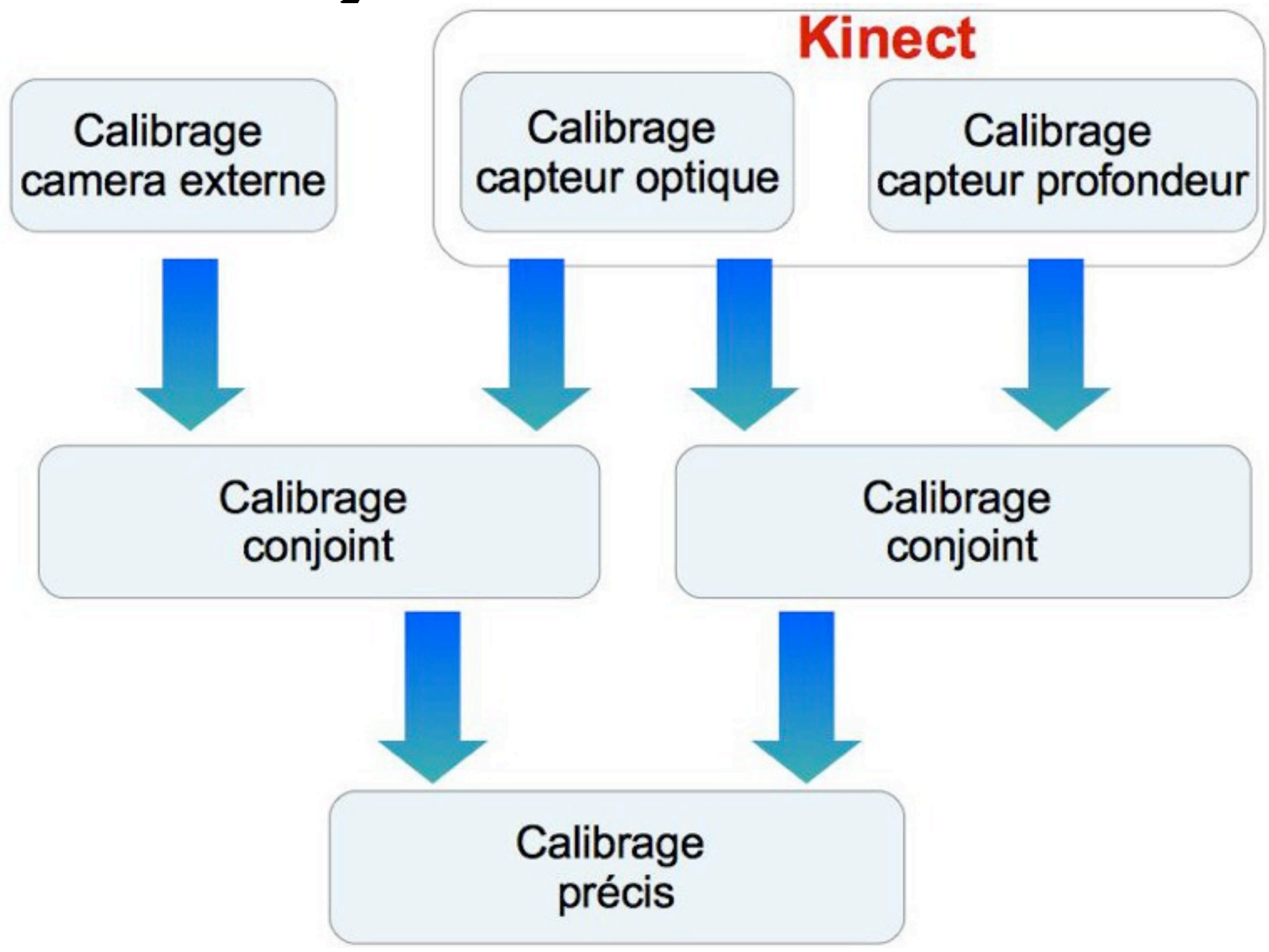

# Objectifs atteints

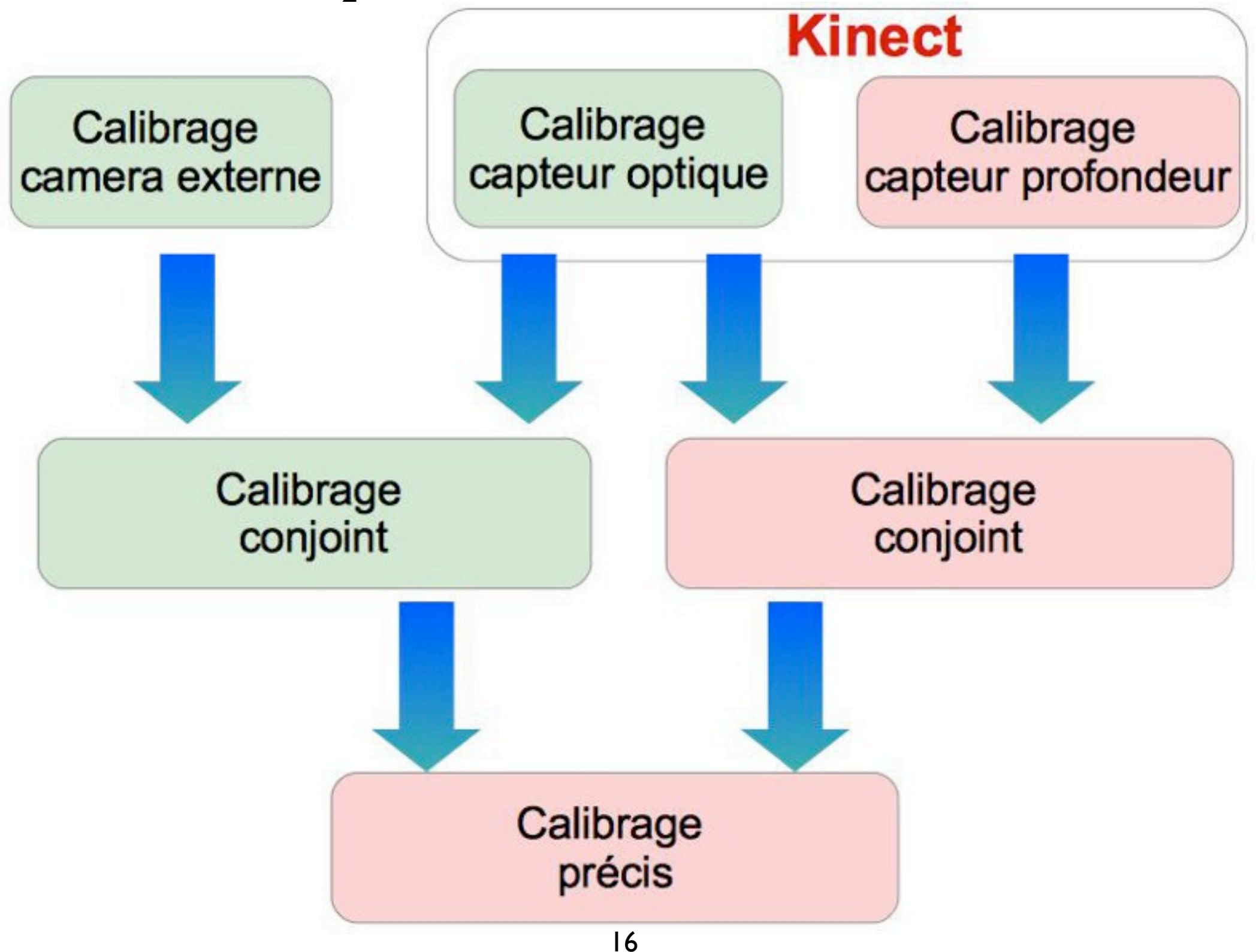

### Problèmes rencontrés

- Les méthodes en C++ plus sensibles aux erreurs numériques
- Le jeu données de D.Herrera pas suffisants pour réaliser l'ensemble des tests

## Calibrage de 2 caméras optiques

- Problème très classique
	- Une application de référence, developpée en Matlab par J.Y.Bouguet
	- Réutilisation de méthodes fournies par OpenCV
- Test sur un jeu de données fourni par J.Y.Bouguet: concluant
- Test avec les images de D.Herrera : echec

## Calibrage de 2 caméras optiques

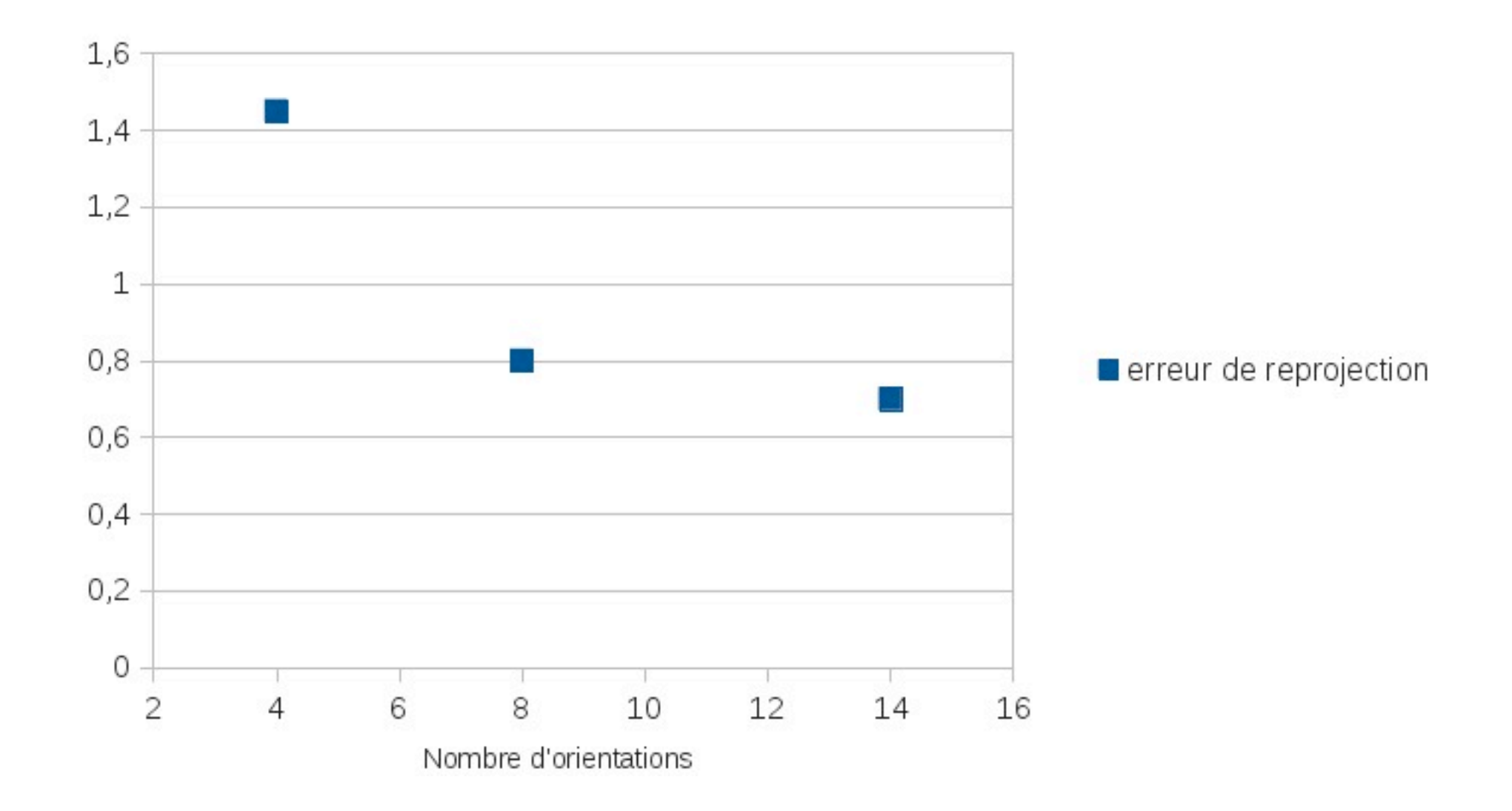

## Calibrage de 2 caméras optiques

- Utilisation de Levenverg-Marquardt pour améliorer les résultats: échec
- Caractéristiques du problème
	- Les données initiales sont très proches de la solution
	- Il y a un grand nombre d'inconnues à determiner : 64 contre 5 dans le prototype
- Test avec deux implémentations de la fonction de coût

- Etape 1 : déterminer les paramètres intrinsèques et extrinsèques propres à tout capteur
	- Utilisation des mêmes méthodes que pour les capteurs optiques
	- Beaucoup moins de données
	- Beaucoup plus de bruit sur les données
- Etape bloquante pour le reste du calibrage

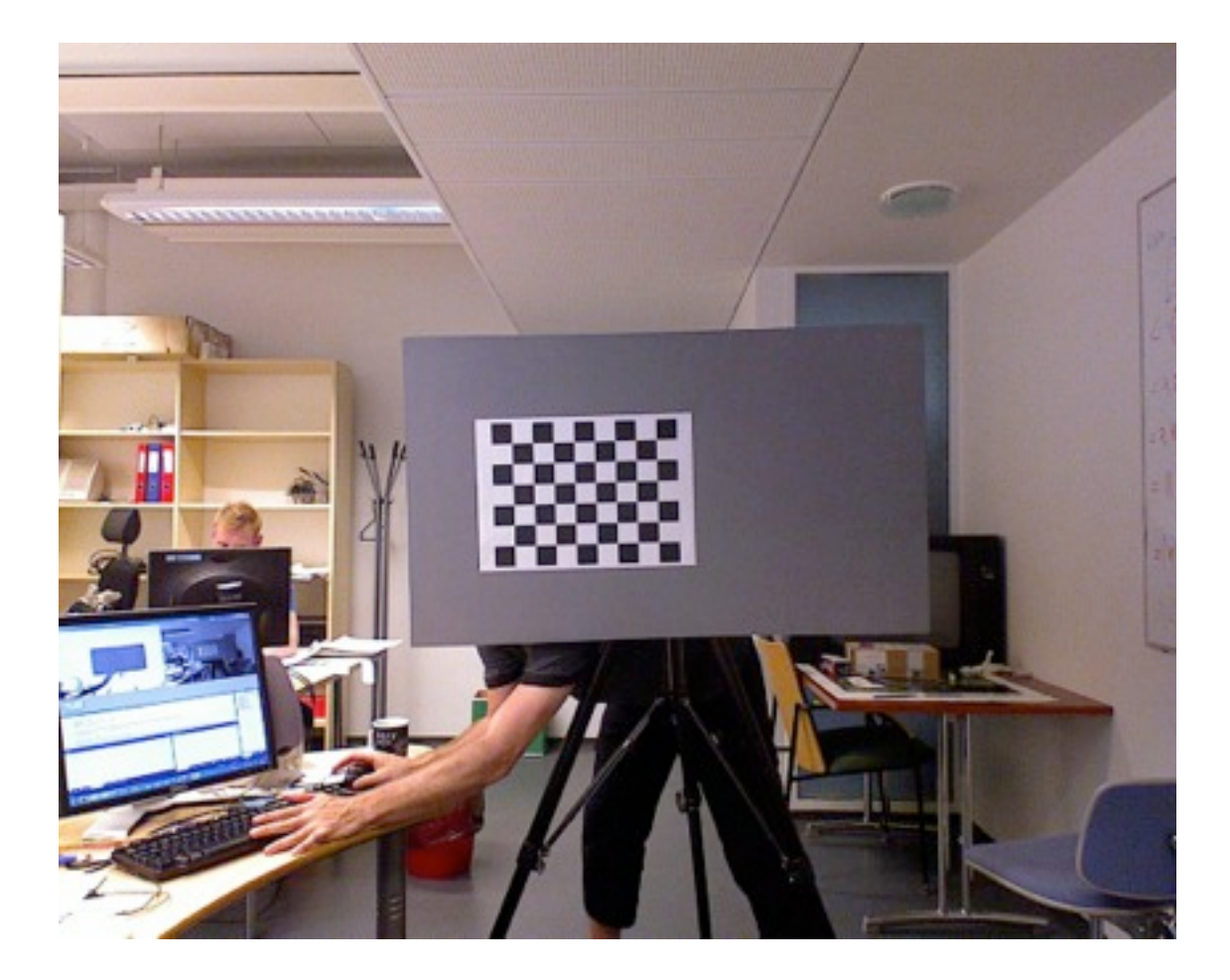

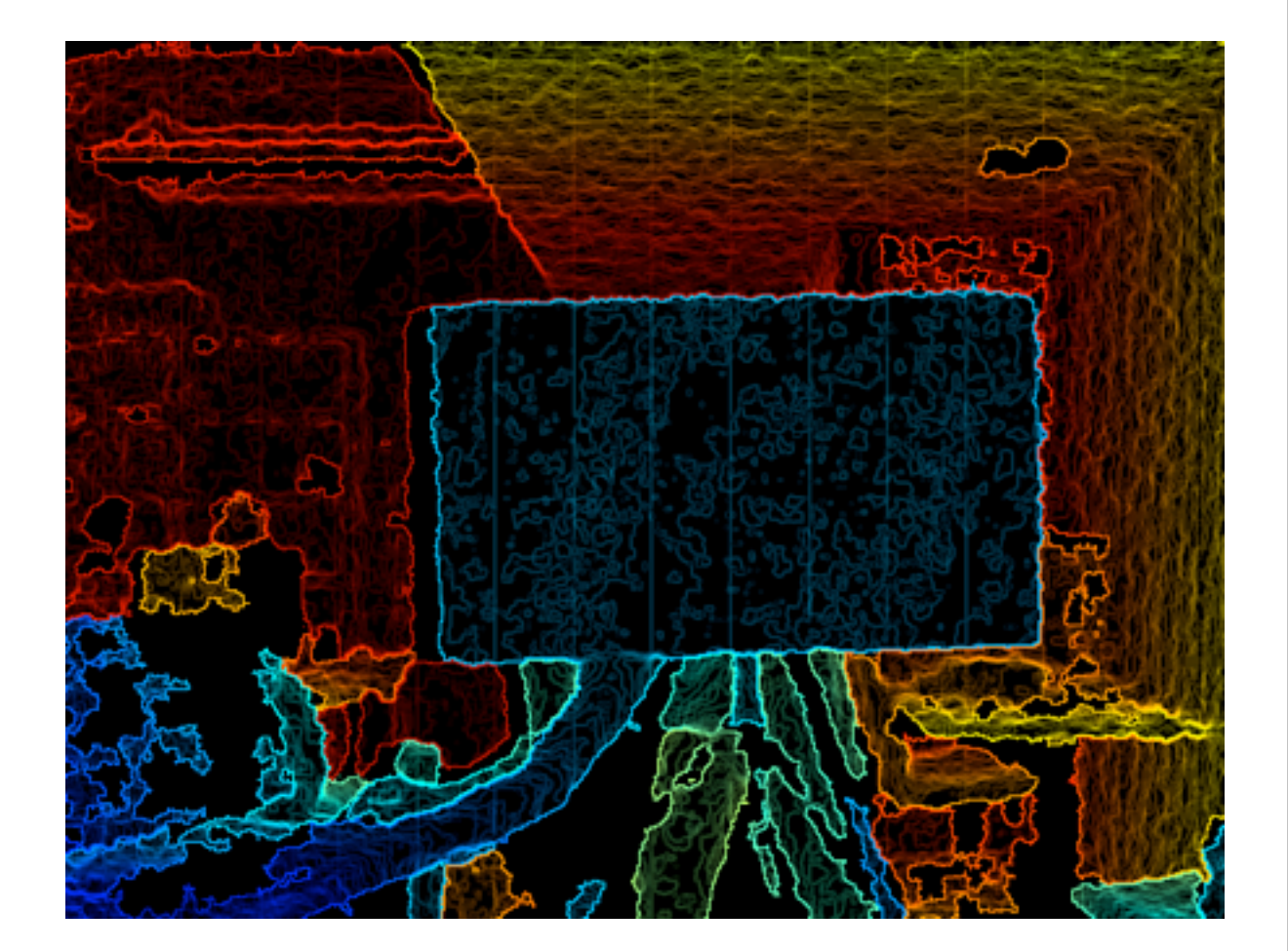

#### • Utilisation du jeu de données de D.Herrera

- D. Herrera donne les points caractéristiques et leurs positions dans le repère scène
- Acquisition des points caractéristiques avec notre programme
- D. Herrera donne les valeurs à obtenir pour chaque paramètres
- A partir de ces données, notre application échoue à produire un résultat correct

- Peut on améliorer les résultats avec Levenberg-Marquardt?
	- Peu d'inconnues (juste les 8 paramètres intrinsèques du capteur de profondeur)
	- Pour une inconnue la valeur initiale est très éloignée de la solution
	- Echec de l'implémentation de CMinpack => minimum local

#### • D.Herrera fait-il vraiment mieux?

- Inspection du code => la fonction pour réaliser le calibrage approximatif du capteur de profondeur n'est jamais appelée
- Si on appelle cette fonction avec les données de D.Herrera, les résultats produits par son implémentation sont faux (point principal abbérant)

## Décisions prises avec le client

- Calibrage des deux capteurs de la Kinect : code de D.Herrera
- Calibrage des deux capteurs optiques : notre application
- Réaliser l'acquisition d'un nouveau jeu de données

## Décisions prises avec le client

- Il faut pratiquer des tests plus poussés sur le code de D.Herrera
	- Acquisition d'un nouveau jeu de données
	- Test du code de D.Herrera avec ces images

## Perspectives

- Travail sur le code de D.Herrera
	- **Tests**
	- Mise au propre
- Travail sur les erreurs numériques
	- Tenter de corriger l'erreur numérique
	- Regarder les bibliothèques pour le calcul haute précision (gnu multiple précision)

#### Reconstruction 3D

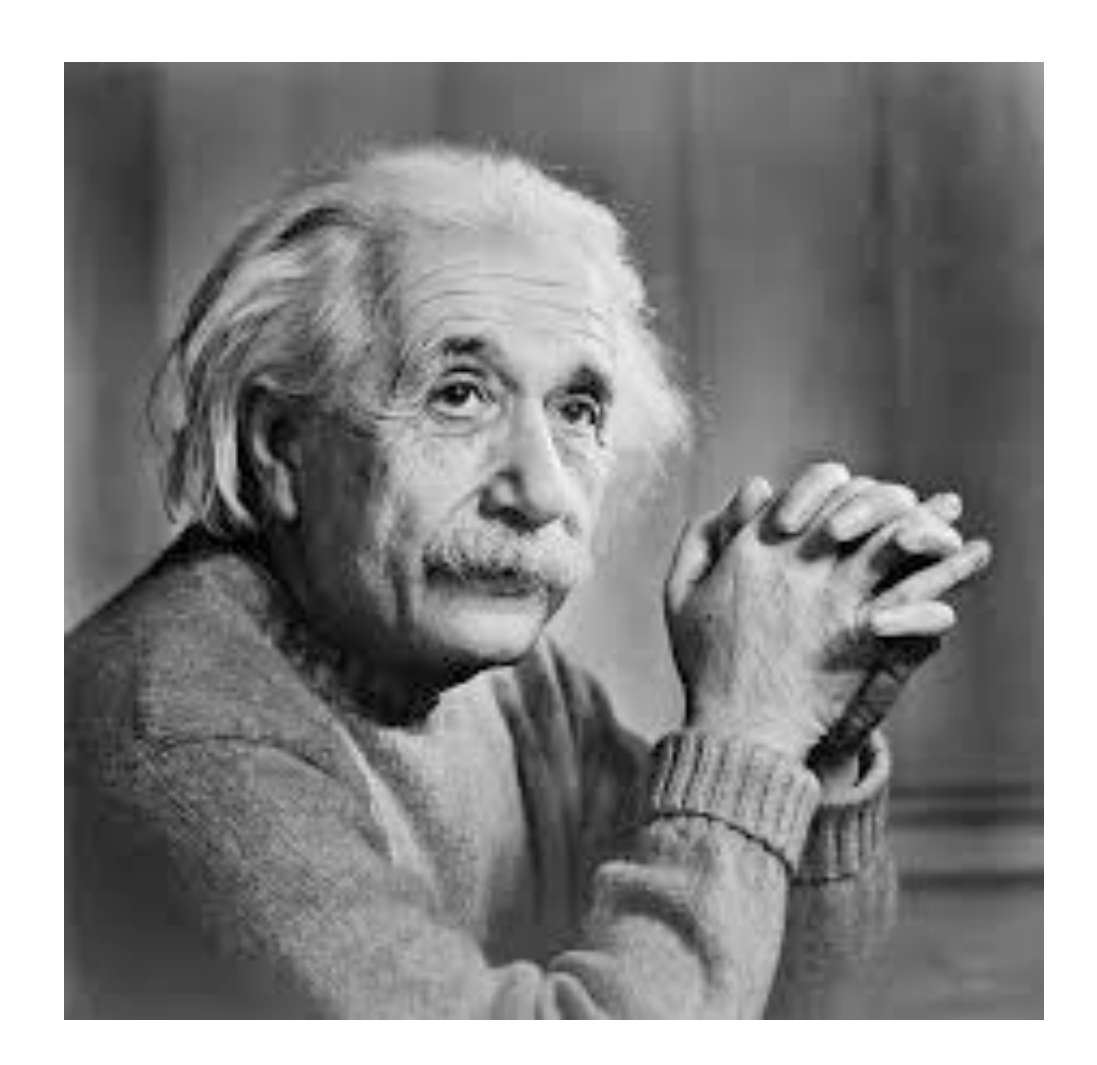

- Corriger les distorsions sur les images couleurs
- Corriger les distorsions sur les cartes de disparité
- Générer un nuage de points :
	- Coordonnées dans la scène
	- Couleur dans l'image HD

- Corriger les distorsions sur les images couleurs
- Corriger les distorsions sur les cartes de disparité
- Générer un nuage de points:
	- Coordonnées dans la scène
	- Couleur dans l'image HD

- Corriger les distorsions sur les images couleurs
- Corriger les distorsions sur les cartes de disparité
- Générer un nuage de points:
	- Coordonnées dans la scène
	- Couleur dans l'image HD

- Corriger les distorsions sur les images couleurs
- Corriger les distorsions sur les cartes de disparités
- Générer un nuage de points:
	- Coordonnées dans la scène
	- Couleur dans l'image HD

- Corriger les distorsions sur les images couleurs
- Corriger les distorsions sur les cartes de disparité
- Générer un nuage de points:
	- Coordonnées dans la scène
	- Couleur dans l'image acquise par la kinect

#### Problèmes

- Retard important pris lors du développement du module de calibrage
- Test du module très fastidieux
	- Réaliser un prototype sous matlab
	- Pour chaque étape de l'algorithme
		- Exporter les valeurs
		- Calculer l'erreur entre les deux implémentations

#### Problèmes

- Tolère mal les erreurs d'arrondis
	- Les résultats d'une étape sont réexploités par les suivantes
	- $\blacksquare$  Les données de calibrage  $\spadesuit$   $\geq$  8 chiffres après la virgule

## Correction des distorsions

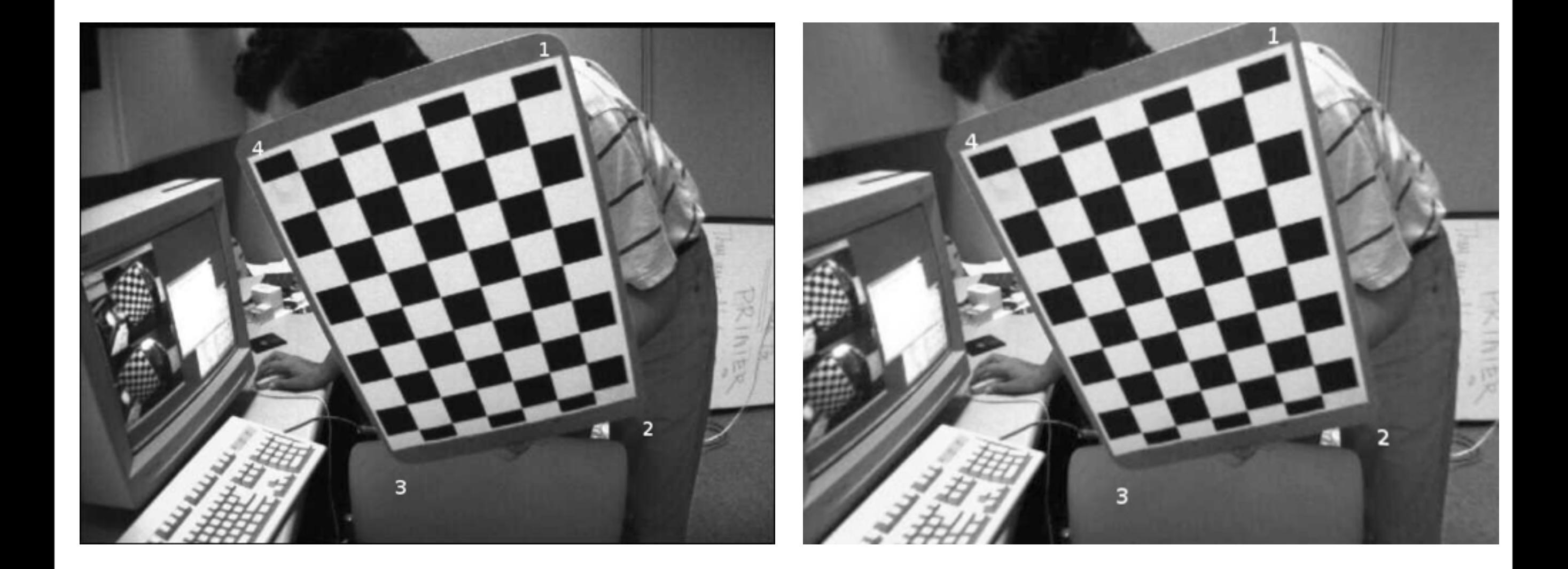

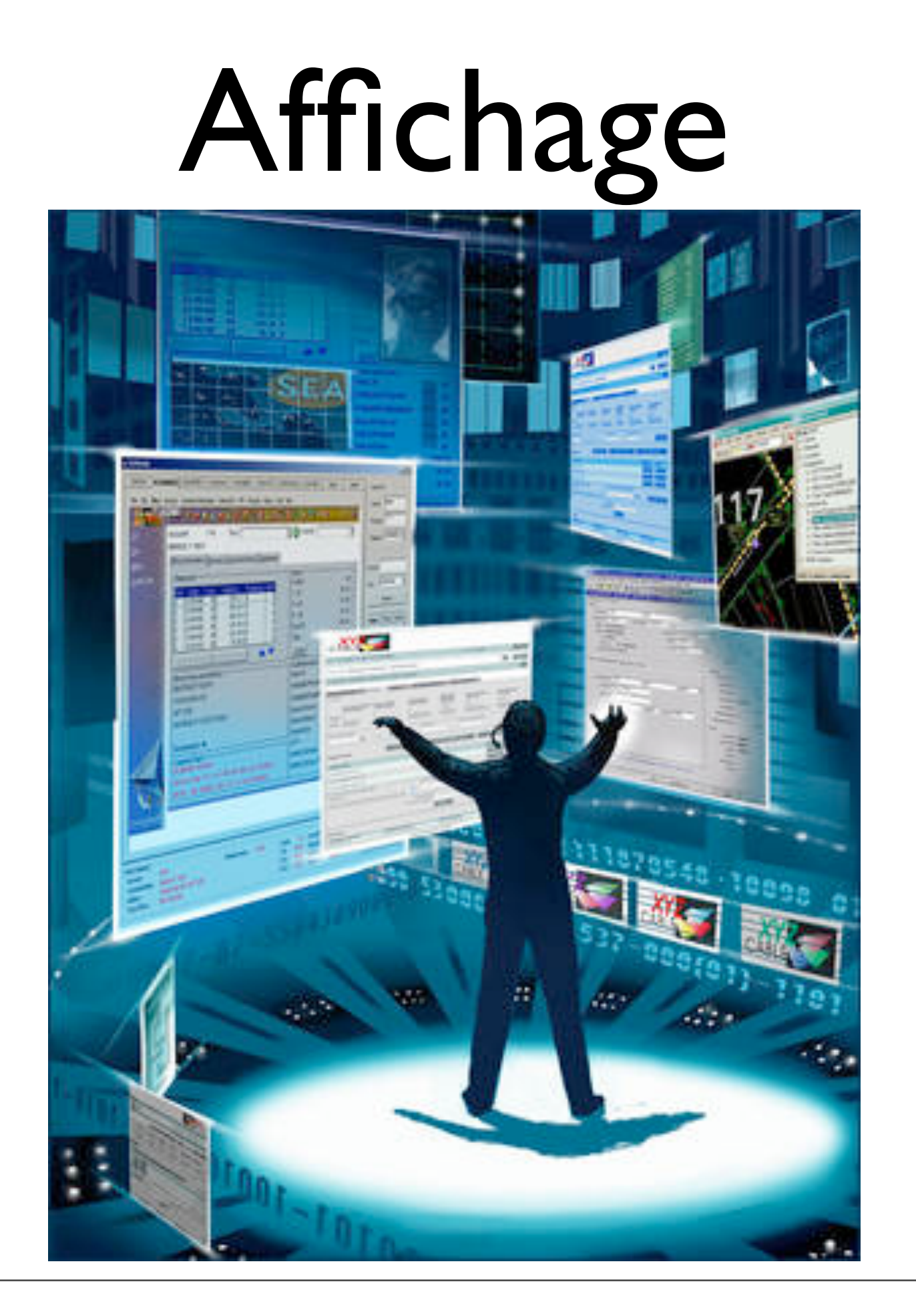

## Affichage

- Prototype réalisé durant la phase de conception
- Objectifs : afficher le nuage de point
- Le module fonctionne

#### Tests

- A partir des images et des résultats fournis par D.Herrera
- Uniquement appréciation visuelle

#### Résultat

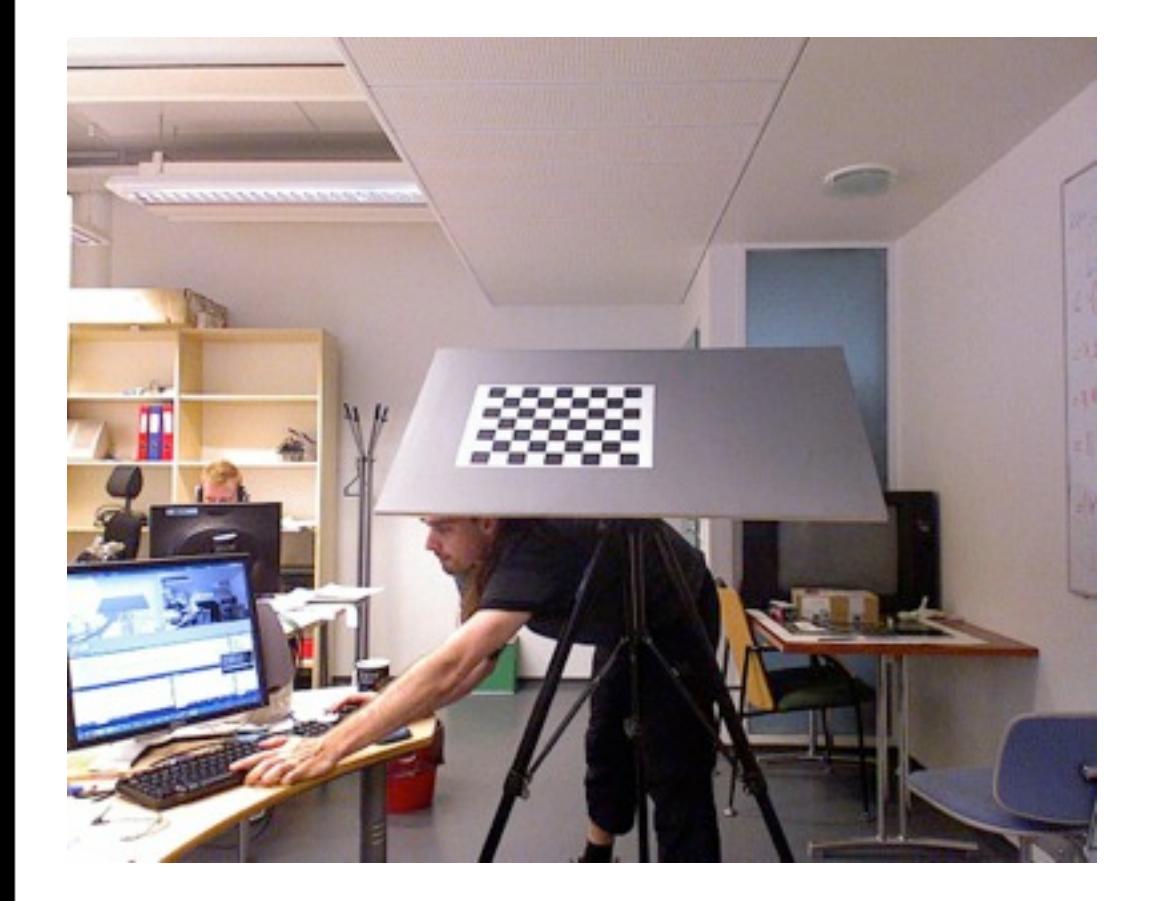

Select comers of polygon enclosing plane points [left=add comer, ESC=remove comer;right=end]

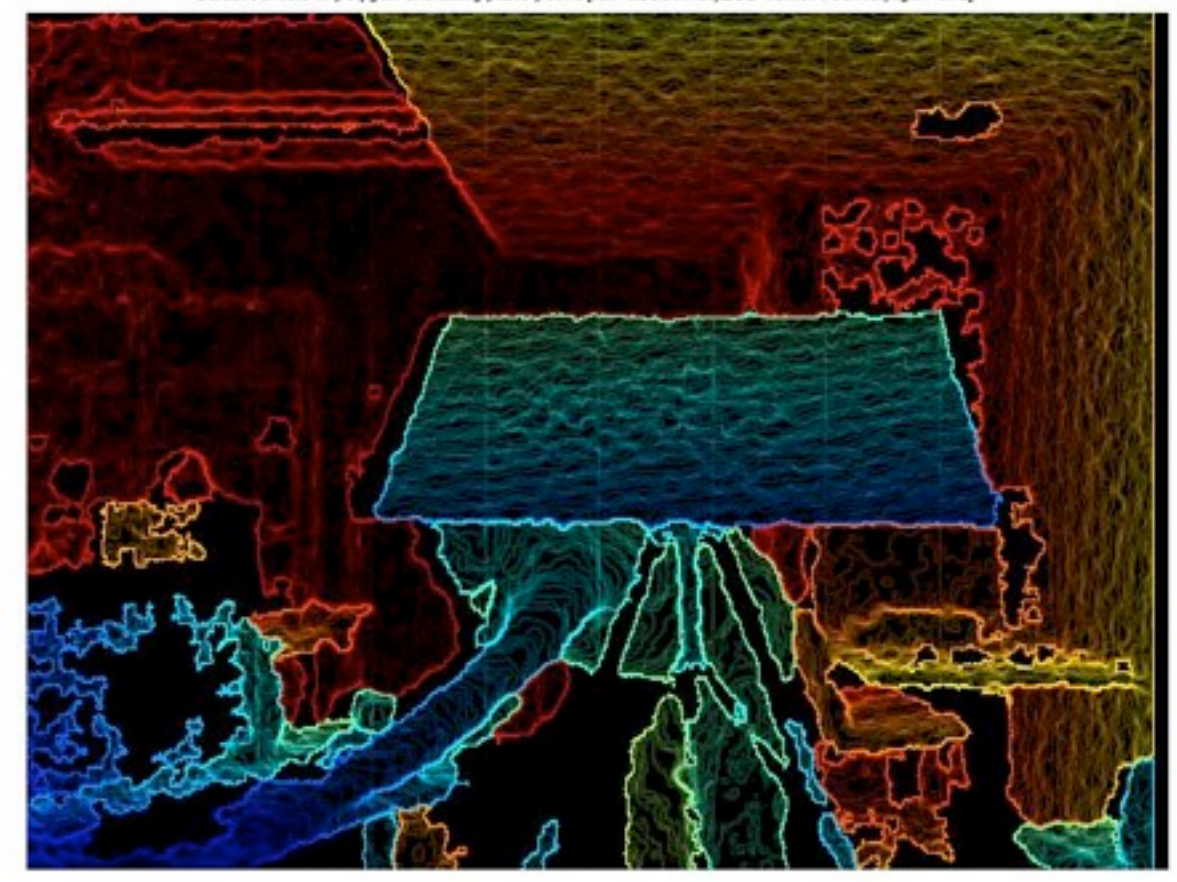

#### Vidéo

#### Résultat

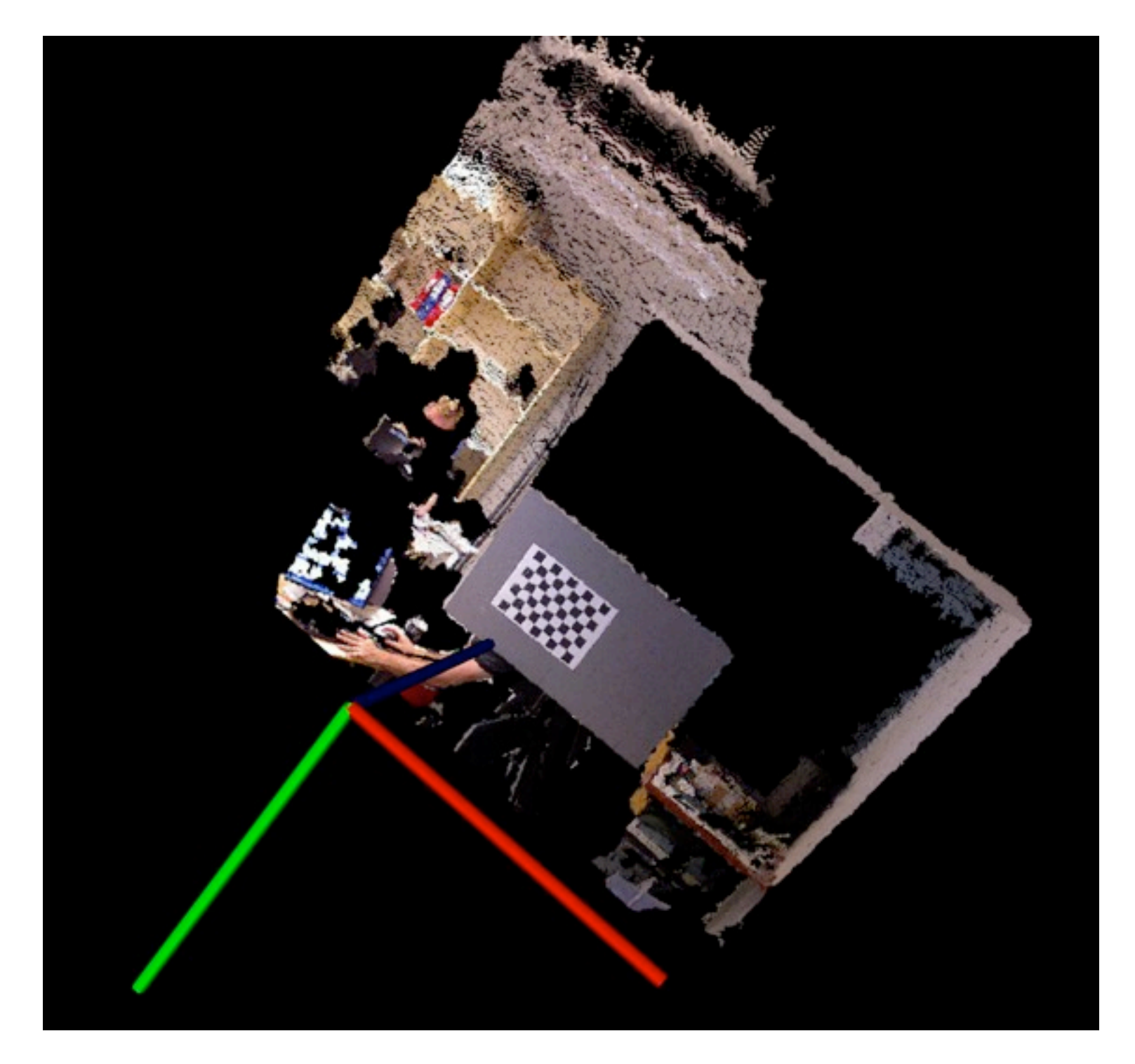

## Planning initial

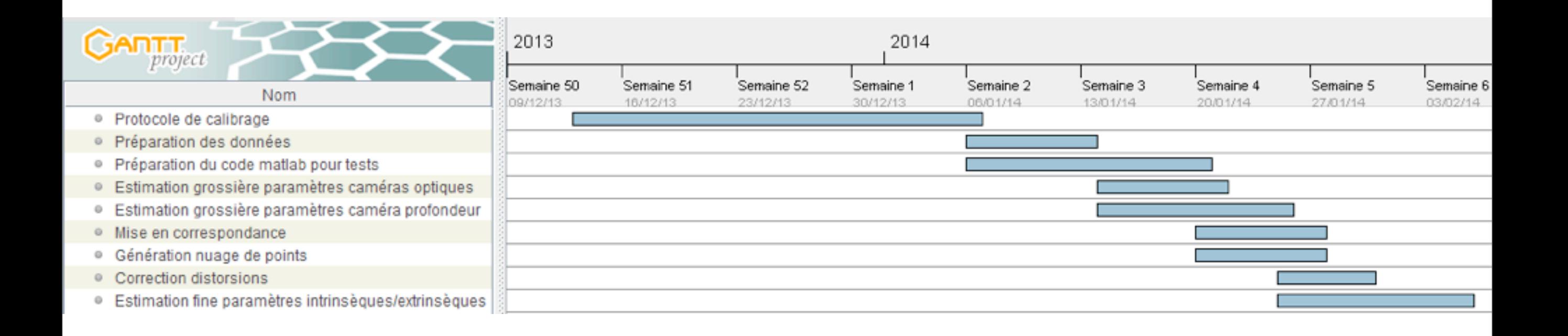

## Planning effectif

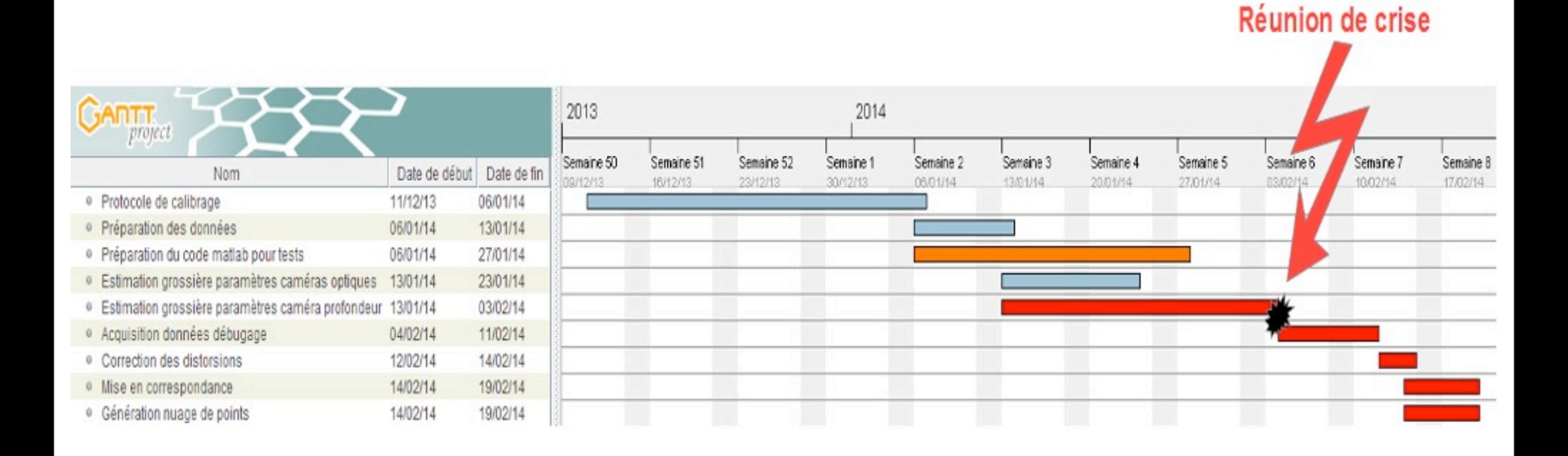

## Retour sur l'analyse de risque

- Analyse de risques pertinente, mais incomplète
- Réaction rapide face aux problèmes

#### Bilan

- Pipeline d'applications
- Les livrables
- Expérience acquise pour le projet Kalibrage
- Expérience personnelle

### Pipeline Kinect

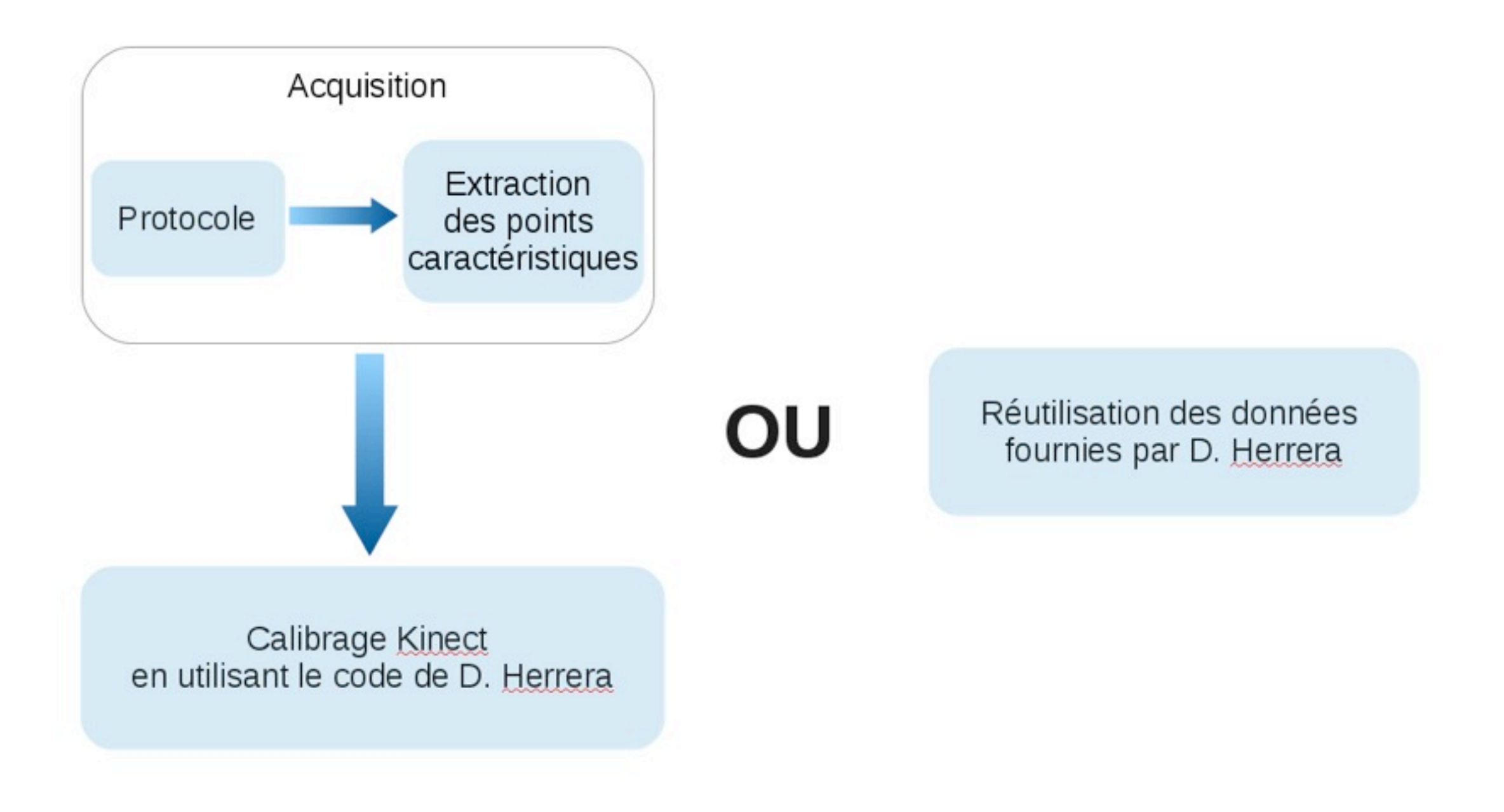

## Pipeline calibrage caméras optiques

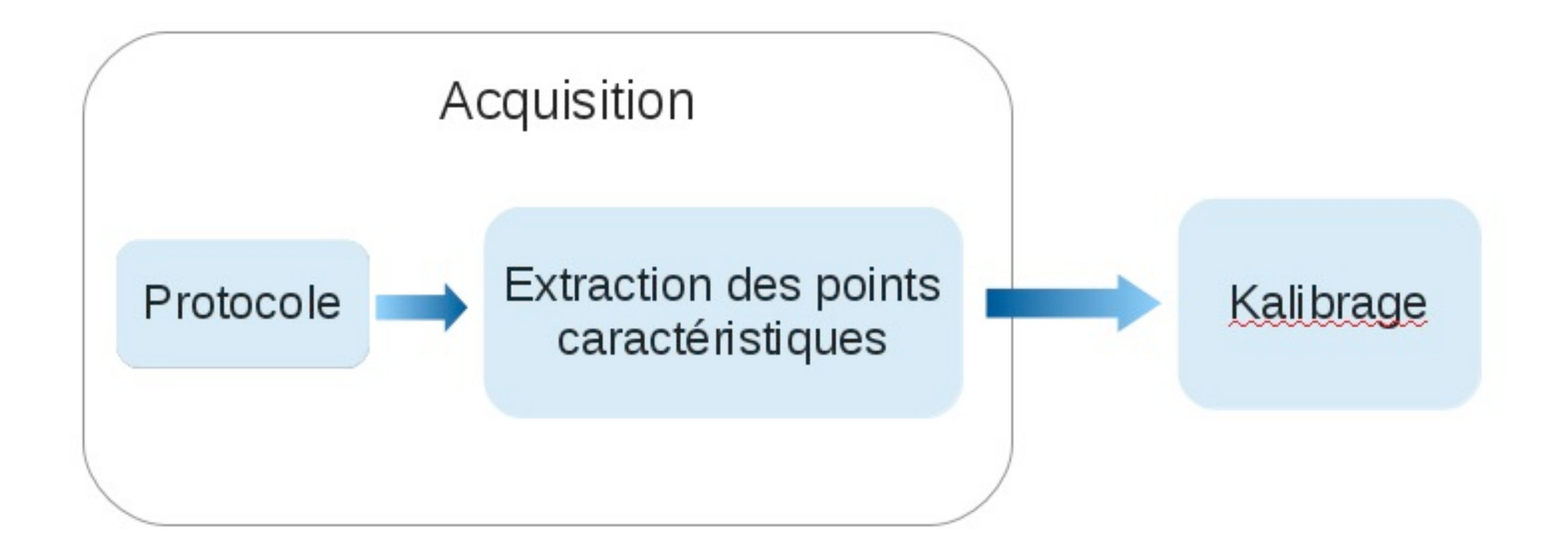

## Pipeline Final

![](_page_49_Figure_1.jpeg)

#### Livrables

- Un protocole d'acquisition au format pdf
- Un programme Matlab d'extraction des points caractéristiques
- Un programme C++ de calibrage des capteurs optiques
- Un programme C++ de reconstruction 3D
- Un programme C++ d'affichage

## Expérience acquise

Sur le calibrage des 2 caméras optiques

- ⁃ 4 orientations de la mire : un peu juste
- ⁃ astuces pour faciliter le processus d'extractions des données
- Sur le calibrage d'un capteur de profondeur
	- ⁃ mise en évidence problèmes liés au peu de données et à leur imprécisions
- Sur le passage Matlab  $\rightarrow$  C++
	- ⁃ méthodologie de développement
	- ⁃ sensibilisation aux problèmes d'erreurs

## Acquis personnel

- Matlab
- C++
- Méthodes de calibrage
- Confrontation aux erreurs numériques

#### Site Web

![](_page_53_Picture_1.jpeg)

#### Questions ?

![](_page_54_Picture_1.jpeg)